# **DIRECTORIO VITUAL SOACHA**

### **CESAR DAVID SUESCA PINTO LEONARDO HERNÁNDEZ CASTILLO YENNY ANDREA FONSECA GONZÁLEZ**

# **CORPORACIÓN UNIVERSITARIA MINUTO DE DIOS**

# **DIRECTORIO VITUAL SOACHA**

# **CESAR DAVID SUESCA PINTO LEONARDO HERNÁNDEZ CASTILLO YENNY ANDREA FONSECA GONZÁLEZ**

**Monografía** 

**ASESOR IVAN GARCIA**

**CORPORACIÓN UNIVERSITARIA MINUTO DE DIOS REDES Y SEGURIDAD INFORMATICA SOACHA 2014** 

Nota de aceptación:

\_\_\_\_\_\_\_\_\_\_\_\_\_\_\_\_\_\_\_\_\_\_\_\_\_\_\_\_\_\_

Firma del presidente del jurado

Firma del jurado

Firma del jurado

Soacha 13 de junio del 2014

# **AGRADECIMIENTOS**

 Agradecemos al ingeniero Ivan Garcia por el acompañamiento que ha llevado con nosotros para poder implementar este proyecto.

Atentamente

Cesar Suesca Yenny Fonseca Leonardo Hernandez

# **CONTENIDO**

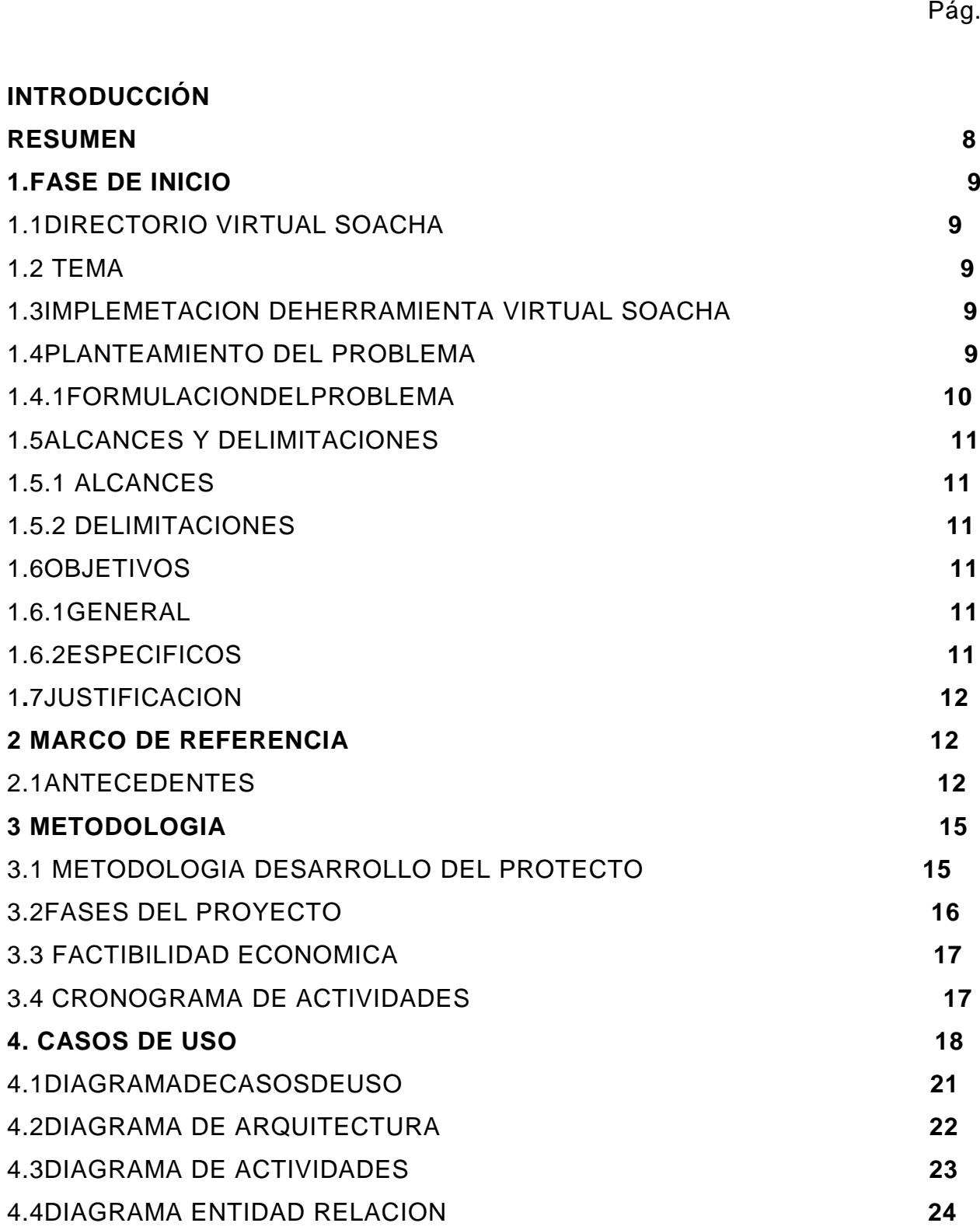

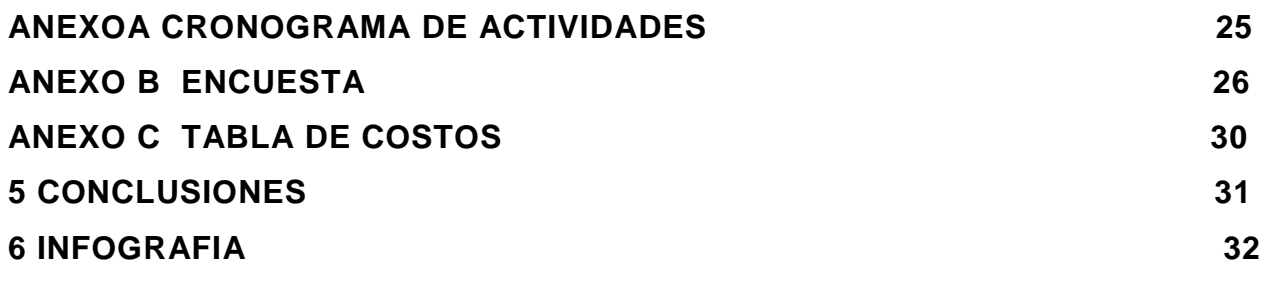

#### **DIRECTORIO VIRTUAL SOACHA**

 Este documento contiene la implementación de una herramienta llamada (DIRECTORIO VIRTUAL SOACHA). Teniendo en cuenta una serie de actividades que ayudaran a su posterior desarrollo y ejecución.

Por medio de este DIRECTORIO VIRTUAL se pretende mejorar el comercio de Soacha y tenerlo reunido, para que de una forma fácil sea localizado: un almacén o un servicio. Con esto también pretendemos que las personas puedan ubicar fácilmente lo que deseen comprar. Pero para lograr todo esto es necesario realizar una parte investigativa la cual ayudara al correcto enfoque o implementación del proyecto.

#### **RESUMEN**

 Through this work is to verify the feasibility of implementing a virtual directory, where trade in Soacha meets, so that customers and / or users have at hand and precisely where they can buy or purchase a service in the municipality of Soacha referring without leaving your home with taking internet connection, query tool which in turn also helps to improve the local business of the municipality.

 Por medio de este trabajo se pretende verificar la viabilidad para implementación de un directorio virtual, donde se reúna el comercio de Soacha, de tal modo que los clientes y/o usuarios tengan a la mano y de manera precisa donde pueden comprar o adquirir un servicio en el municipio de Soacha consultando sin salir de su casa, con tan solo teniendo conexión a internet, herramienta de consulta que a la vez por local también ayuda a mejorar el comercio del municipio.

#### **1 FASE DE INICIO**

 El proyecto contiene unas actividades, las cuales son necesarias para poder realizar su implementación entre ellas encontramos; recolección de datos, realizar el documento donde se encuentre bien estipulado el proyecto. Después se realizara el desarrollo de la página web (DIRECTORIO VIRTUAL SOACHA) y se empezara alimentar con los datos recolectados de los locales comerciales.

 Además se programa unas actividades de marketing para impulsar el (DIRECTORIO VIRTUAL) ya que este depende de tres tipos de clientes: los dueños de locales comerciales, los prestadores de servicios y los clientes que consultan el DIRECTORIO VIRTUAL.

#### **1.1 DIRECTORIO VITUAL SOACHA**

#### **1.2 Tema**

#### **1.3 Implementacion de Herramienta (DIRECTORIO VIRTUAL SOACHA).**

#### **1.4 PLANTEAMIENTO DEL PROBLEMA**

 El sector de Soacha el comercio ha tenido un crecimiento bastante notorio, pero que tanto conocemos de este, muchas veces toca desplazarse a Bogotá a conseguir cosas que se piensa no se consiguen en el municipio quizás por desconocimiento. Esta investigación quiere dar a conocer el comercio en el municipio de Soacha.

Esto serviría como herramienta a los habitantes del municipio y también a los comerciantes para que su negocio se dé a conocer y mejore sus ventas.

 Con los resultados de la investigación se pretende crear una herramienta virtual llamada (DIRECTORIO VIRTUAL SOACHA). En la cual se pretende registrar desde grandes industrias hasta locales pequeños de comercio pertenecientes al municipio de

Soacha. A esta herramienta virtual cualquier persona con acceso a internet puede visualizarla y buscar en ella lo que necesite comprar o el negocio que desee ubicar.

 La idea de este proyecto surge como una respuesta a la necesidad de realizar un directorio virtual para el comercio de Soacha.

 Encontramos que la población de Soacha no se encuentra bien posicionada en el internet en la parte de publicidad de los negocios y por ende no solo el sector comercial se ve afectado, el consumidor también, dado a que esta es una gran herramienta de comunicación y no se explora sus beneficios. Por consiguiente contando con los sitios de frecuencia para hacer compras, el consumidor encuentra pocas opciones y los comerciantes al no usar este tipo de estrategia publicitaria se ve vinculado a cerrarse en un circulo sin posibilidad para su crecimiento economico.

# **1.4.1 FORMULACIÓN DEL PROBLEMA**

¿Necesita el municipio un DIRECTOIO VIRTUAL?

 El comerció del municipio ha crecido bastante, pero sabemos que tipo de comercio hay en él. Muchas veces tenemos que dirigirnos a la ciudad de Bogotá a realizar la compra de un producto o solicitar un servicio. Tan solo porque no sabemos si en el municipio se encuentra este producto o servicio.

Con el directorio se pretende reunir todo el comercio, ayudados con una herramienta virtual en la cual este reunido todo el comercio y así realizar nuestras compras de una manera fácil y segura.

### **1.5 ALCANCES Y DELIMITACIONES**

### **1.5.1 ALCANCES**

 EL DIRECTORIO VIRTUAL SOACHA pretende abarcar el comercio de soacha en el cual se incluyan locales comerciales de todo tipo y servicios.

#### **1.5.2 DELIMITACIONES**

 EL DIRECTORIO VIRTUAL SOACHA solo abarca el municipio y será una herramienta para beneficio del comercio y de la población pero sin incurrir en medios ilegales los cuales puedan afectar el uso de esta herramienta.

#### **1.6 OBJETIVOS**

#### **1.6.1 GENERAL**

 Ofrecer un servicio de publicidad a los comerciantes de Soacha mediante los servicios de internet a fin que el comercio tenga mayor visibilidad y de esta forma tanto comerciantes y usuarios sean beneficiarios. Para su implementación se hará uso de un servidor, el cual almacenara las páginas web adscritas o registradas por tanto será una base de datos de todo tipo de comercio en la zona.

# **1.6.2 ESPECÍFICOS**

- Realizar una estadística de los locales comerciales en Soacha.
- Comunicar el proyecto que se pretende a los comerciantes y a la comunidad.
- Informar sus beneficios, para posteriormente obtener una base de datos consolidada.
- Montar el servidor web que alojara la base de datos.
- Crear la página en la web que mostrara el servicio y albergara toda la información de los productos y servicios que se encuentran en este municipio.

#### **1.7 JUSTIFICACION**

 ESTE DIRECTORIO VIRTUAL puede convertirse en una herramienta de gran ayuda para los comerciantes y la población. Ahora se cuenta en la gran mayoría de casas con servicio de internet y servicios de internet público en las calles, por tal razón acceder a esta herramienta virtual seria sencillo, de esta forma mejorara nuestras compras y optimizara el tiempo. Además de los beneficios para los comerciantes que se pueden mejorar las ventas.

#### **2 MARCO DE REFERENCIA**

#### **2.1 ANTECEDENTES**

# **2.1.1 MARCO TEÓRICO**

 El directorio telefónico es el lugar destinado para hallar lo referente a información de contacto de personas, empresas. O en otras palabras una lista de inscritos de personas al servicio telefónico de una zona en específica, de modo similar conforme al concepto es el listado de usuarios pertenecientes a una organización que presta este servicio (Centrodeartigos.com © 2012-2014). Actualmente son publicados en forma física u online. Por tanto se manifiestan de distintas formas para lograr la comunicación o relación con alguna persona u obtener un bien o servicio.

 Vista desde el área empresarial esta herramienta de consulta promueve información, bienes, servicios, anuncios, publicidad, de sus inscritos que ven ella una alternativa de oportunidad para hacer negocio, disponiendo su información al alcance de las personas que buscan satisfacer una necesidad de compra; así pues con su circulación, aceptación con ello se establece una relación comercial.

 Por esta razón la idea de la implementación del directorio virtual Soacha, contando con la información registrada de las empresas en el sector, contribuye y da la

posibilidad a las empresas de participar en un mercado con más visibilidad por las características que ofrece internet logrando destacar su comercio.

#### Historia

La primera Guía Telefónica se publica en el 1878 en la Primera Feria Mundial en New Heaven, EEUU. Constaba de una lista de 50 teléfonos en una sola hoja de papel. La lista fue organizada en diferentes categorías para localizar un producto o un servicio como: Residencias, Mercado de Carnes, Establos. La lista era manejada por una operadora que recibía todas las llamadas del área. Dos años después, el número de clientes había crecido en tal forma que los comerciantes se vieron forzados a publicar directorios privados: organizado en orden alfabético y facilitando la localización de productos y servicios. (Caribe Servicios de Información Dominicana, S. A. Copyright 2013)

En cuanto al uso del medio virtual:

"En 1981, Francia es el primer país en tener un directorio electrónico en un sistema de Internet llamado Minitel. El directorio se llama "11" después de su número de acceso telefónico." (Centrodeartigos.com © 2012-2014)[.](http://www.liveinternet.ru/click)

 Esta guia de consulta se ha conservado a través del tiempo, por el mismo requerimiento del usuario de contar con información disponible que brinde solución sea personal o comercial, asimismo ha ampliado su cobertura en otras "vitrinas" puesto que existen otros proovedores de directorios en Colombia como por ejemplo:

Directoriotelefonico.com.co

Directorios virtuales Publicar

Páginas Amarillas Publicar. (Llamar a Colombia.com. s.f.)

www.Las amarillas de danaranjo.con.co. (Danaranjo S.A. s.f.).

 En contraste se encuentran también los siguientes directorios con información en otros temas: Directorio turístico

Páginas Amarillas Telmex

Directorio de universidades colombianas. (Llamar a Colombia.com. s.f).

 Por lo anterior por eso se hace mención de un directorio de Soacha que abarque en esta área en su totalidad; resalte su comercio, de prioridad de la publicidad a sus habitantes. Para ilustrar una vista del proyecto a continuación el bosquejo del directorio virtual, ya con algunos negocios funcionando en el siguiente link http://www.soachavirtual.com/.

 Prestando atención en brindar mejores condiciciones de vida a los habitantes del sector no ha sido la primera vez que se piense en dar promoción, importancia a la empresa, industria, actividades económicas, de la zona; considerando que Fundes (Fundación para el Desarrollo Social y Productivo de la Región) creo el proyecto: Directorio Empresarial e Institucional de Soacha y Sibaté. (Periodismo publico.com 2010). Compartiendo la idea de dar a conocer el comercio de estas dos sectores de Cundinamarca. No obstante su contenido dispuesto en forma física.

 Sin duda esta estrategia de mercado para las empresas y el comercio de la zona integrada en un sitio dispuesto para su consulta online con sus propiedades y ventajas de la tegnología en la red da oportunidad de llegar a más clientes potenciales y en consecuencia apoya la economía del sector.

# **3 METODOLOGÍA**

 Para el desarrollo de este proyecto se utilizara una metodología basada en RUP (Rational Unifed Process) la cual proporcionara un enfoque organizativo en la asignación de tareas y responsabilidades dentro del ámbito de desarrollo de la aplicación, asegurando así una herramienta virtual de alta calidad.

#### **3.1 METODOLOGIA DESARROLLO DEL PROYECTO**

 Saber qué cantidad de comercio hay en el municipio de Soacha poder clasificarlo y centralizarlo en una herramienta virtual (DIRECTORIO VIRTUAL SOACHA). En la cual los usuarios podrán verificar el servicio o el producto que necesiten y donde lo pueden conseguir.

**Líneas de Investigación:** Se establecieron las siguientes líneas:

- Innovaciones tecnológicas y cambio social
- Innovación educativa y transformación social Informática Educativa: Desarrollo de ambientes computarizados en el proceso enseñanza – aprendizaje para manejar herramientas virtuales.
- Bases de datos

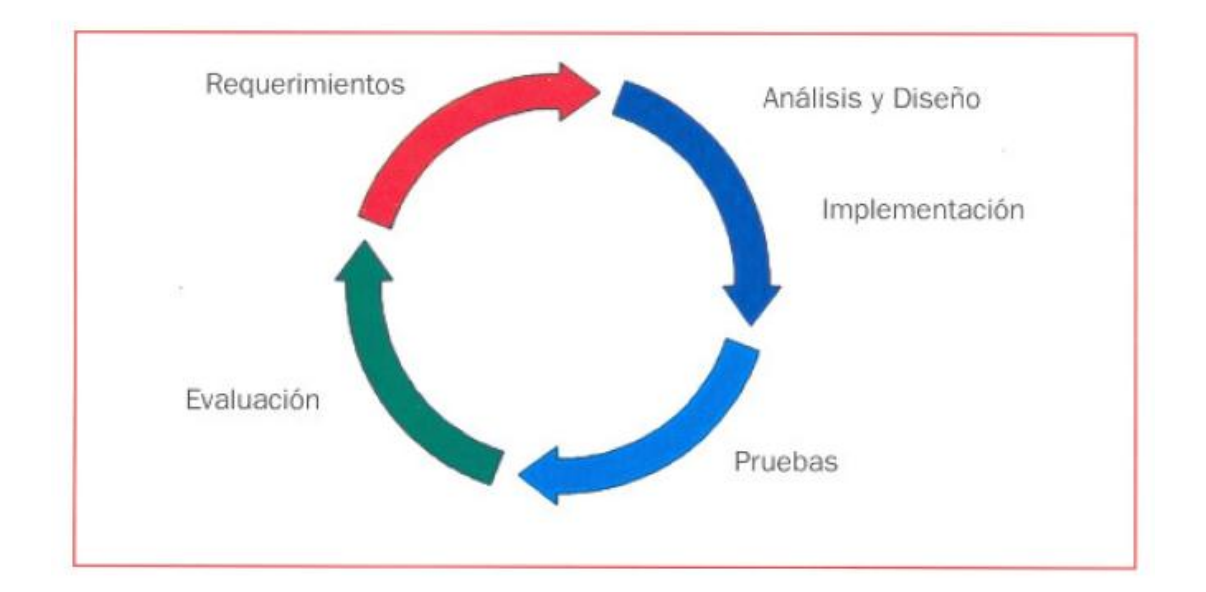

# **3.2 FASES DEL PROYECTO**

# **3.2.1.1 REQUERIMIENTOS**

 Para poder poner en marcha el proyecto es importante contar con las siguientes herramientas y capital económico descrito en el ANEXO C; debemos contar con un hosting y un dominio, en el cual ira alojado el directorio virtual.

Es necesario realizar una campaña de marketing para impulsar el directorio.

Es necesario realizar una prueba piloto para saber cómo mejorar el directorio virtual y saber si es o no una herramienta que ayudara el comercio y a la población.

Se debe contar con un porcentaje de negocios para poder alimentar el directorio virtual.

# **3.2.1.2 FASE DE IMPLEMENTACIÓN**

Verificar cronograma de actividades ANEXO A Verificar tabla de costos ANEXO C

 Contando ya con los recursos necesario para la puesta en marcha del proyecto, se empezara por el la implementación del directorio virtual, luego de esto se empezaran a realizar campañas de marketing para que la población conozca la herramienta y se familiarice con ella.

#### **3.2.1.3 FASE DE PRUEBAS**

 Después de tener un porcentaje de clientes alojados en nuestro directorio virtual se realizara seguimiento a cada uno de ellos para verificar si el objetivo del directorio se está cumpliendo a cabalidad y saber el grado de satisfacción tanto de los negocios y de la población.

 Se verificara si el directorio cumple con las herramientas necesarias o se ven necesario realizar modificaciones para darle mejor funcionalidad.

#### **3.2.1.4 FASE DE EVALUACIÓN**

 Ya teniendo resultados de la face de pueuebas se realiza una evaluación de funcionalidad en la cual se observaran aspactos econimicos, sociales para saber si verdaderamente se le da un uso adecaudo al directorio o si por el contrario es necesario reevaluar la parte estructural como tal del directorio virtual.

En esta tendrá cavidad la modificación de algunos ítems los cuales se pueden cambiar o se pueden mejorar

### **3.3 FACTIBILIDAD ECONÓMICA**

En el ANEXO C. Se mencionan los recursos invertidos en base y uso para el proyecto.

#### **3.4 CRONOGRAMA DE ACTIVIDADES**

Las tareas emprendidas y los tiempos establecidos se pueden verificar en el ANEXO A.

# **4 CASOS DE USO**:

# **DEFINICION DE CASOS DE USO PARA EL DIRECTORIO VIRTUAL DE SOACHA**

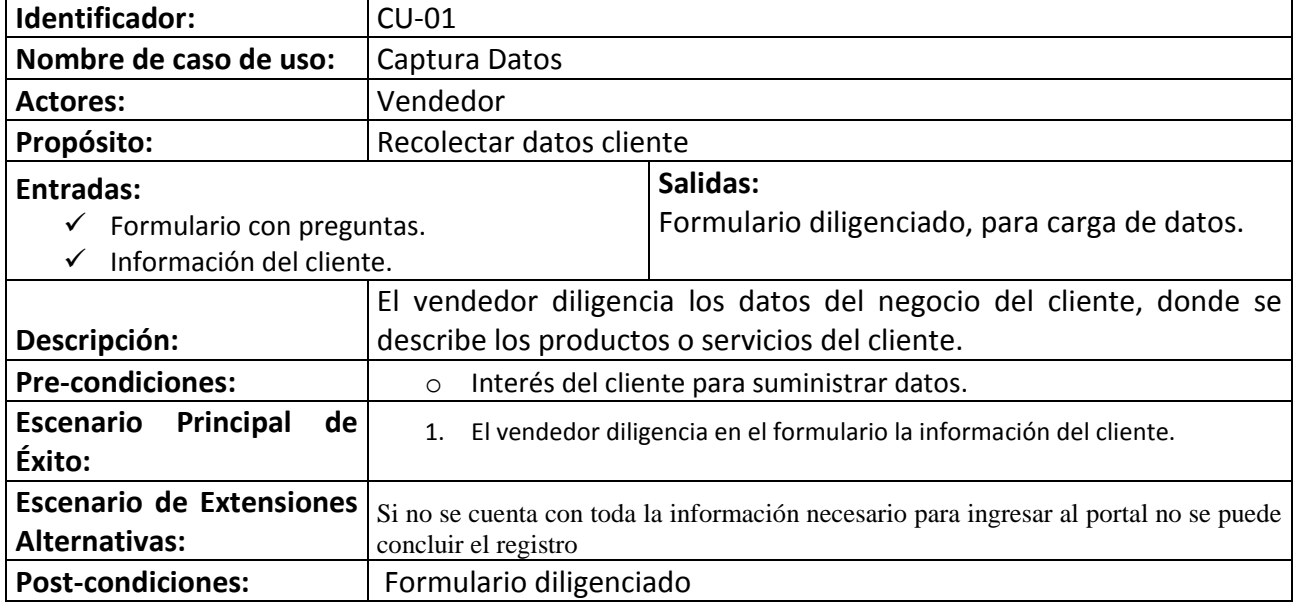

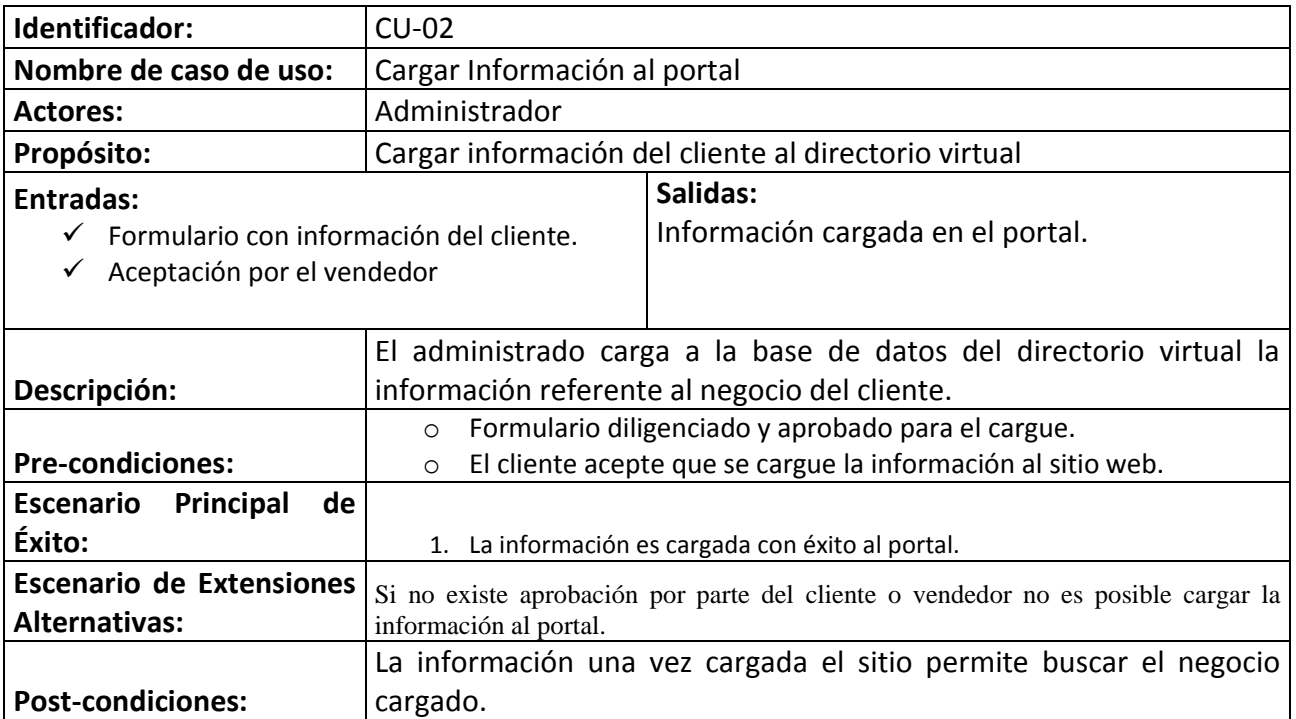

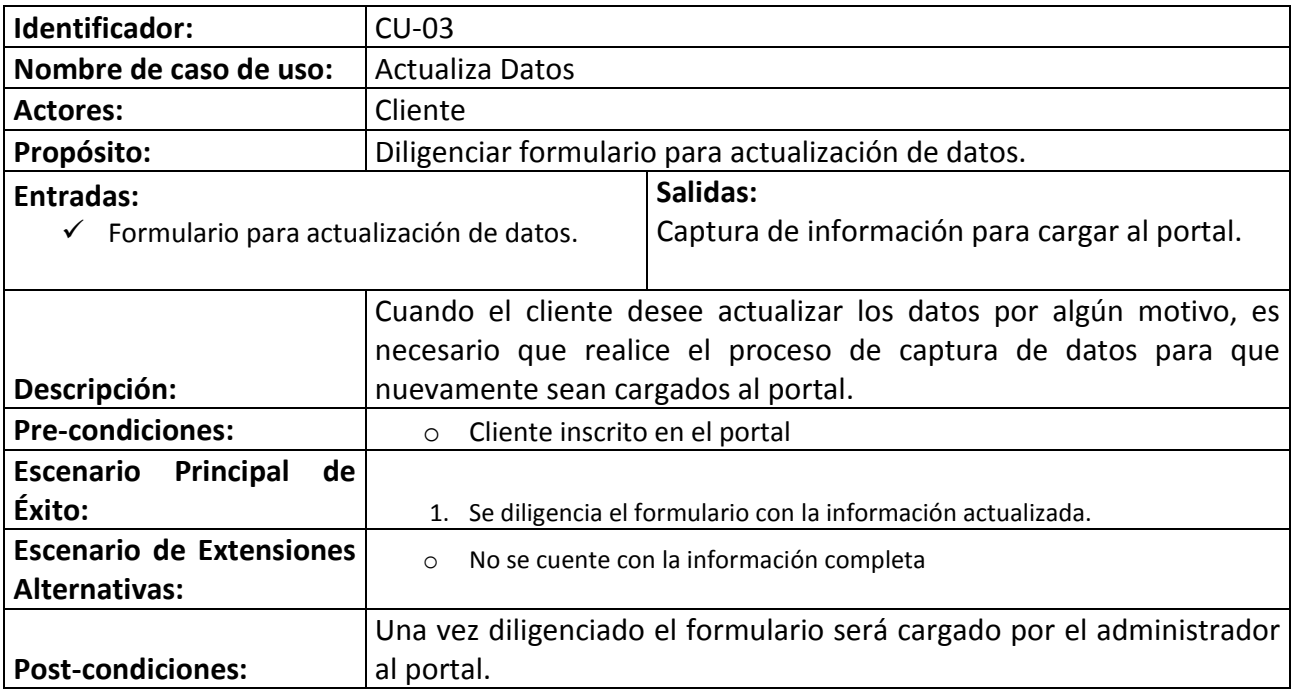

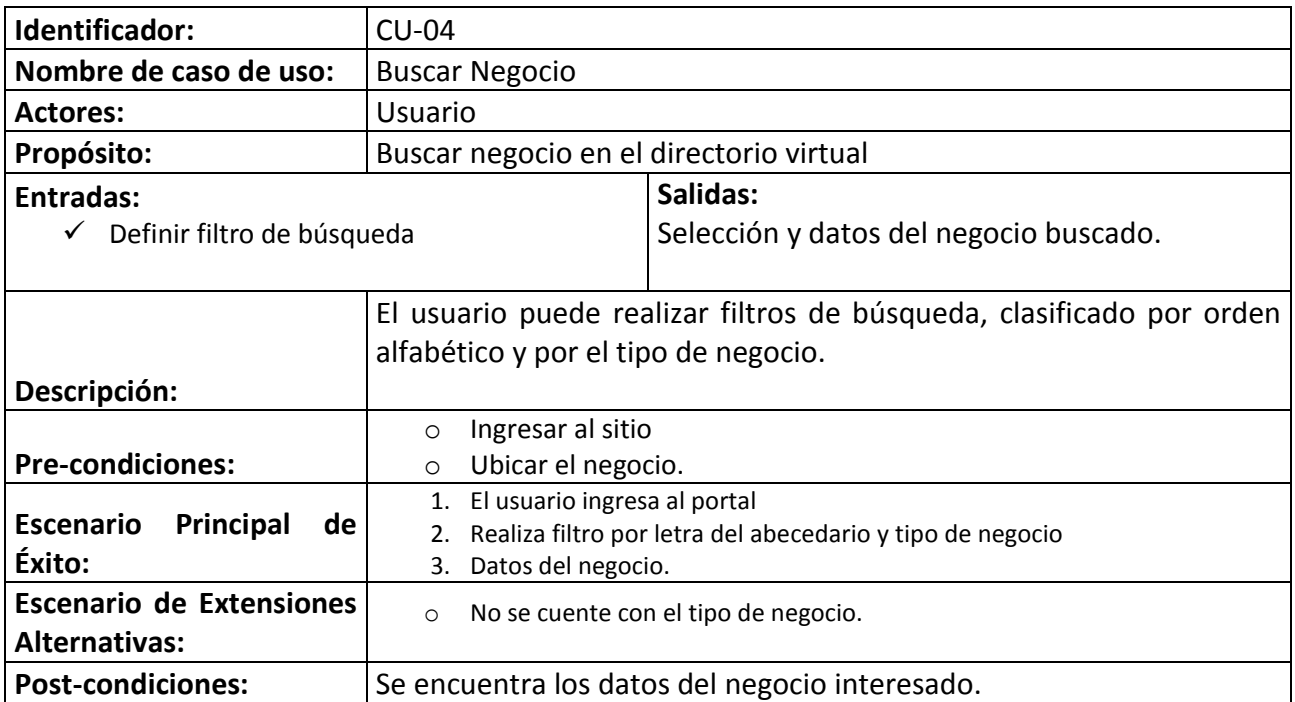

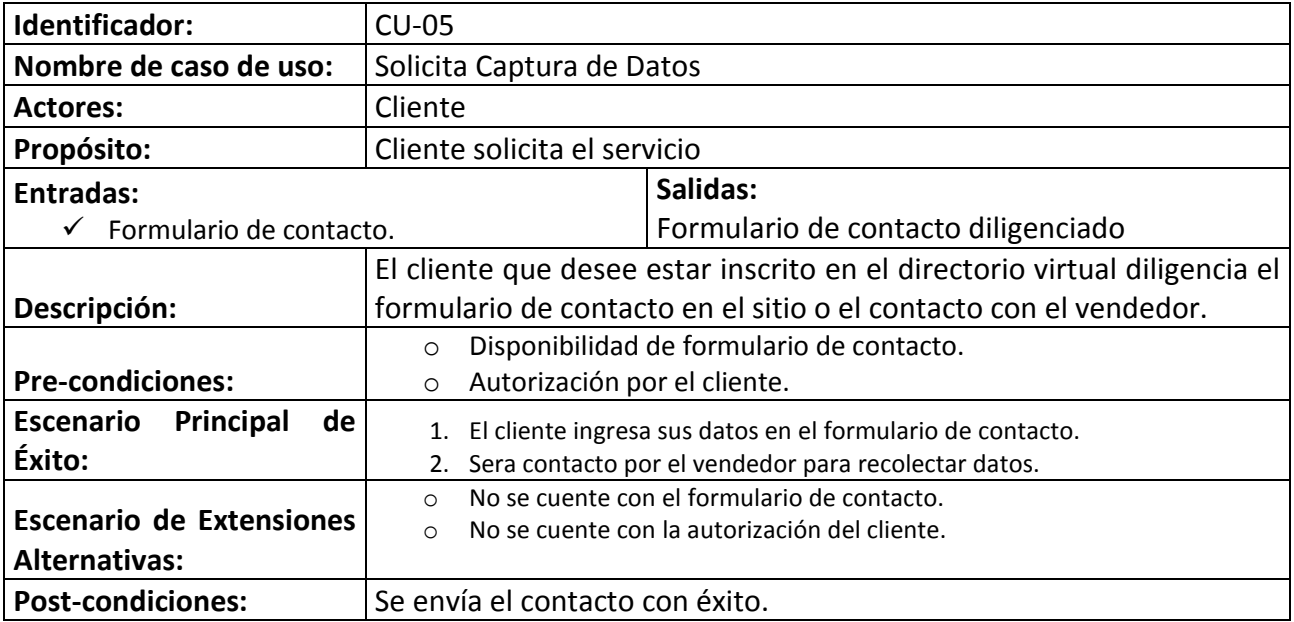

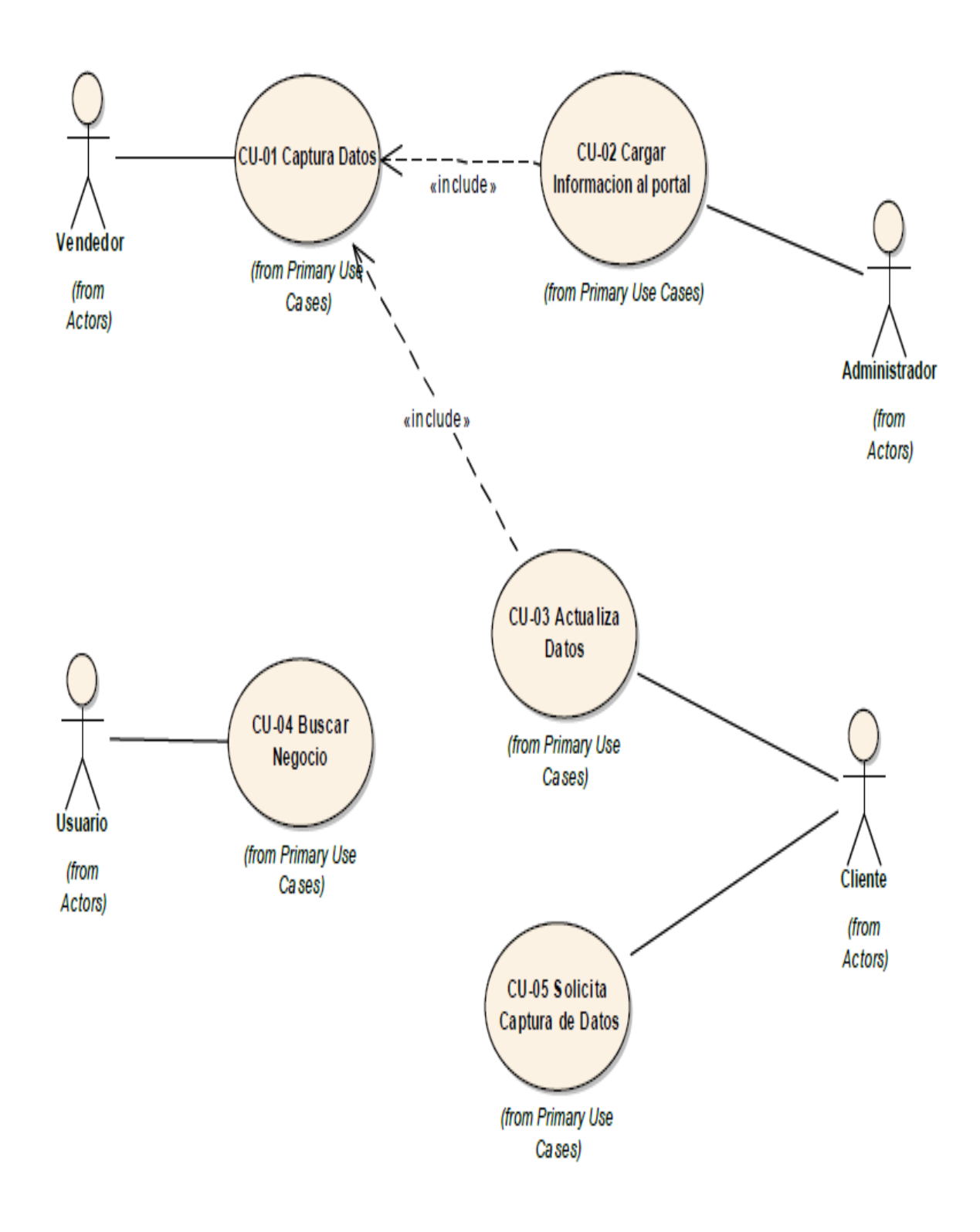

4.1Diagrama de casos de uso

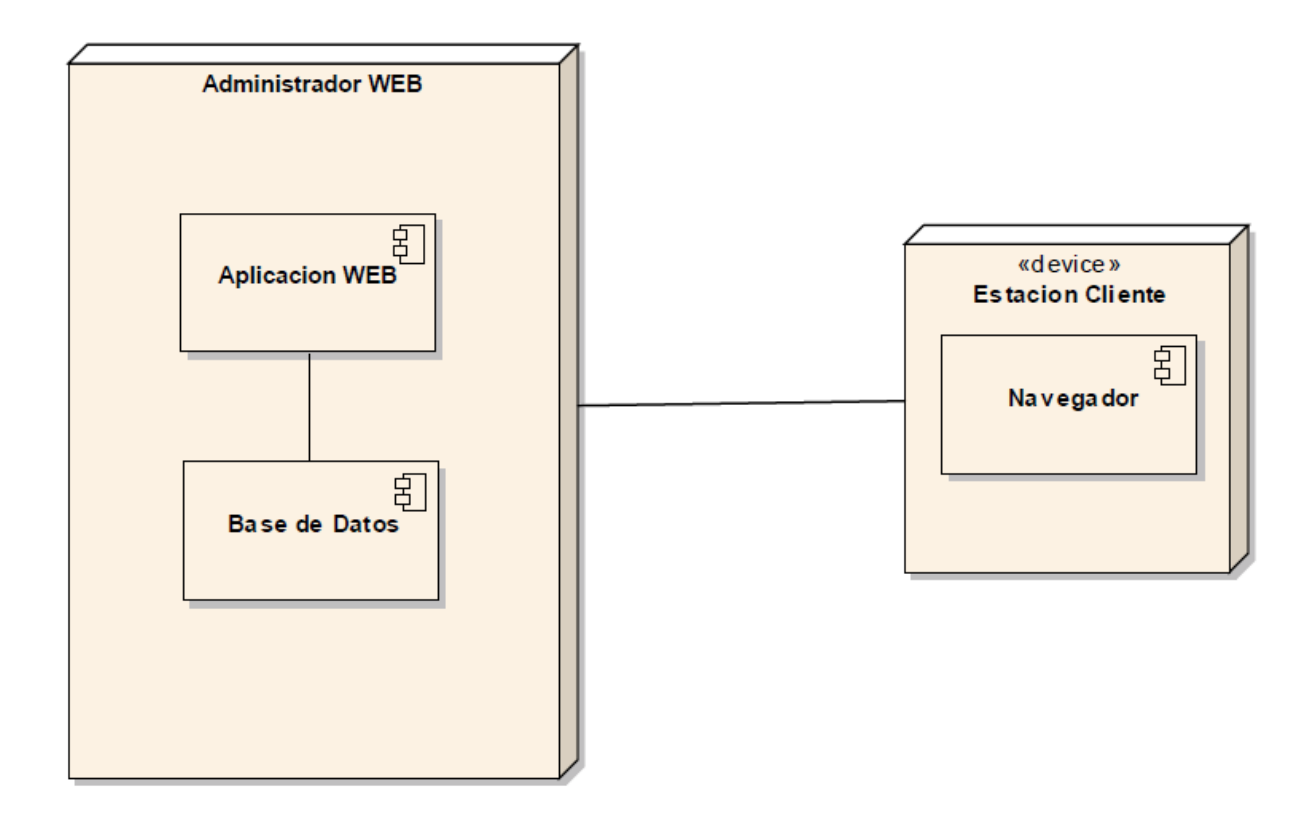

4.2Diagrama de arquitectura

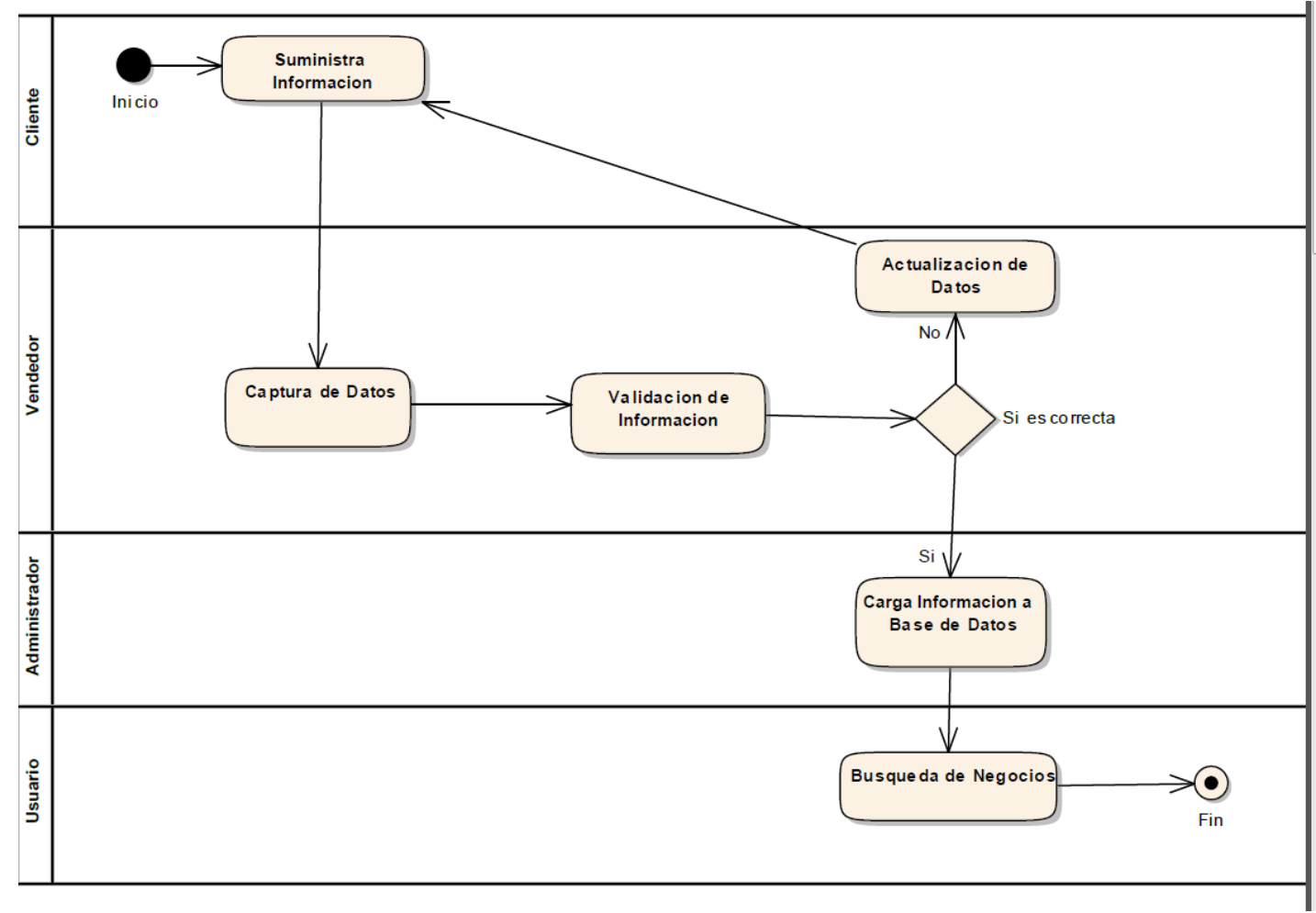

4.3Diagrama de actividades

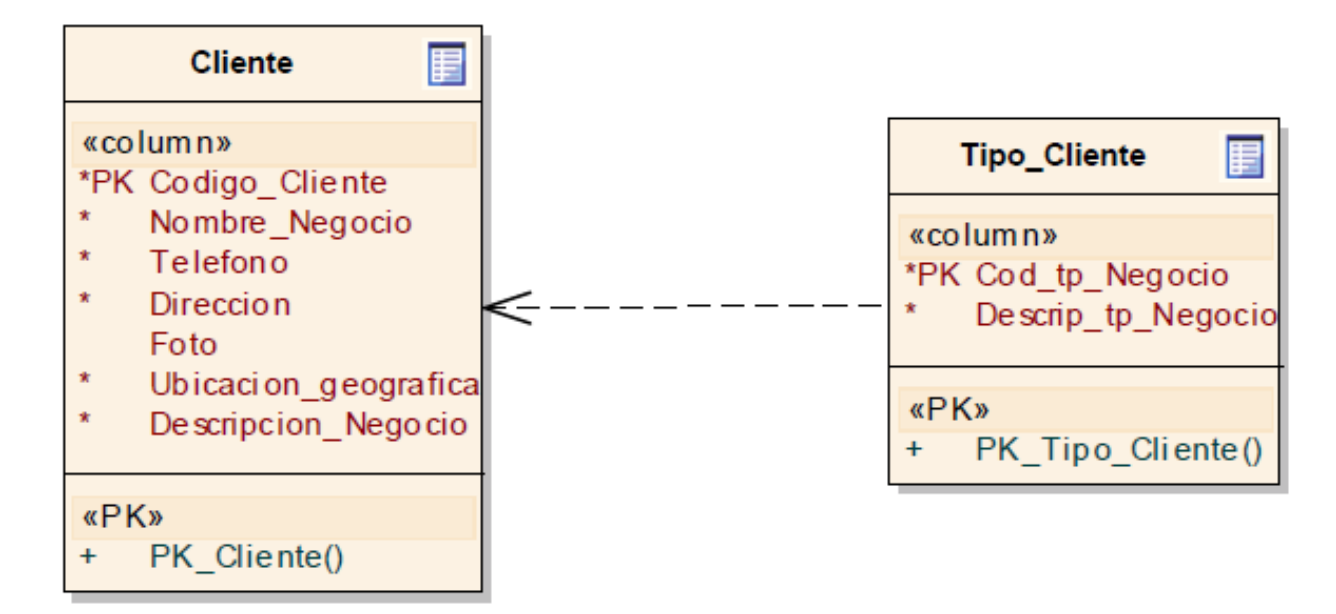

4.4Diagrama de entidad relación

# ANEXO A: Cronograma de actividades

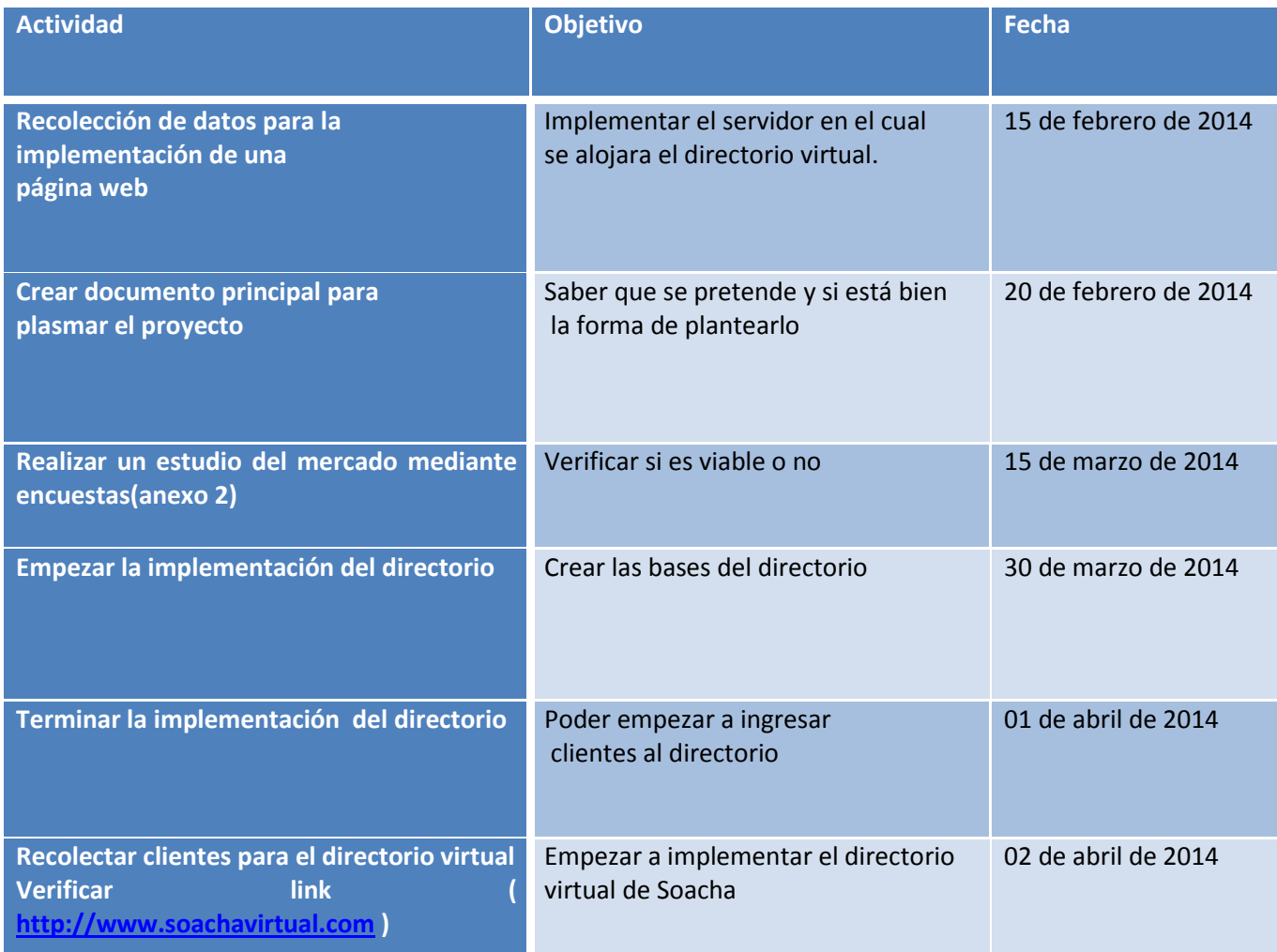

# ANEXO B: Encuesta

# DIRECTORIO VIRTUAL DE SOACHA

### **Responda esta encuesta si realiza compras en el municipio de** Soacha

Marque con una X la respuesta que mas aplique y responda las preguntas con su concepto las cuales asi lo requieran.

- 1) Indique el rango de edad
	- o 15-20
	- o 21-25
	- $\circ$  26-30
	- $\circ$  31-40
	- $\circ$  40-100
- 2) que frecuencia realiza compras en el municipio de Soacha.
	- o De 1 a 3 veces al mes
	- o De 4 a 6 veces al mes
	- o De 7 a 12 veces al mes
	- o Mas de 13 veces al mes
- 3) seleccione los tipos de negocios ¿que frecuenta más?
	- o Ropa
	- o Variedades
	- o Papelería
	- o Repuestos para autos
	- o Veterinarias
	- o Whiskerías
	- o Farmacias
	- o Supermercados
	- $\circ$  Otros  $\iota$  cuáles?
- 4) ¿Qué tipo de comercio cree usted que se dificulta conseguir en el sector de Soacha?
	- o Carpinterías
	- o Whiskerías
	- o Relojerías
	- o Frigoríficos
	- o Venta de repuestos electrónicos
	- o Bicicleterias
	- o Entidades de salud
	- $\circ$  Otros  $\iota$  cuáles?<br> $\qquad \qquad \qquad \qquad$
- 5) ¿Cuáles de estos lugares turísticos conoce en el municipio de Soacha?
	- o Parque natural chicaque
	- o Reserva eco turística la Poma
	- o Parque boquemonte
	- o La granja
	- o la casa rosada en el salto del Tequendama
- 6) como se informa usted de los negocios con los que cuenta el municipio de Soacha
	- o voz a voz
	- o anuncios
	- o perifoneo
	- o publicidad
	- o pasacalles
	-

o otros *internacional* de la contrada de la contrada de la contrada de la contrada de la contrada de la contrada de la contrada de la contrada de la contrada de la contrada de la contrada de la contrada de la contrada de

7) ¿estaría usted de acuerdo con la implementación de un directorio virtual en el cual serviría como herramienta para centralizar el comercio de Soacha?

\_\_\_\_\_\_\_\_\_\_\_\_\_\_\_\_\_\_\_\_\_\_\_\_\_\_\_\_\_\_\_\_\_\_\_\_\_\_\_\_\_\_\_\_\_\_\_\_\_

- o Si
- o No
- 8) ¿con que frecuencia usa usted las herramientas informáticas para hacer búsqueda de productos comerciales o de servicios?
	- o Ninguna
	- o De 1 a 3 veces al mes
	- o De 4 a 6 veces al mes
	- o De 7 a 12 veces al mes
	- o Más de 13 veces al mes
- 9) Indique como le podría ayudar a realizar sus compras teniendo un directorio virtual en el municipio de Soacha
	- $\circ$  Fn línea
	- o Directamente en el negocio
	- o encontrando negocios puntuales
	- o Optimizando el tiempo de búsqueda y compra del producto
- 10)Indique que ha tenido que comprar en Bogotá por ausencia del producto en Soacha
	- o Textiles
	- o Herramientas industriales
	- o Productos ortopédicos
	- o Transporte a otras ciudades
	- o otros
		- $\lambda$ : Cuáles?
- 11)¿A traves de que medio le gustaría recibir información del nuevo directorio virtual?
	- o Televisión
	- o Correo
	- o Anuncios
	- o Otros
		- $\lambda$ . Cuáles?

12)¿Cuál o cuáles de los siguientes aspectos le atraen de un servicio?

- o Que este a la moda
- o Que es nuevo
- o Que es conocido
- o Que es necesario
- 13)En una escala del 1 al 6, donde 6 es "muy interesante" y 1 es "nada interesante" como le parece el directorio virtual.
	- $\sim$  1
	- o 2
	- o 3
	- o 4
	- o 5
	- o 6

14)De qué manera cree usted que la implementación del directorio virtual le ayudaría al municipio de Soacha

- o Económica
- o Cultural
- o Social
- o Tecnológica

15)Le gustaría recibir mensajes de el directorio virtual atravez de su correo electrónico de los nuevos negocios que se publicitan en el mismo

 $\circ$  Si indique su correo electrónico  $\circ$ 

o No

### **OBSERVACIONES**

A todos ellos muchísimas gracias por participar ya que sus comentarios y sugerencias posibilitan la optimización de nuestro trabajo, esperando poder cumplir con las muy pertinentes observaciones realizadas.

# **ENCUESTADORES**

*CESAR DAVID SUESCA LEONARDO HERNANDEZ CASTILLO YENNY FONSECA* 

# ANEXO C: Tabla de Costos

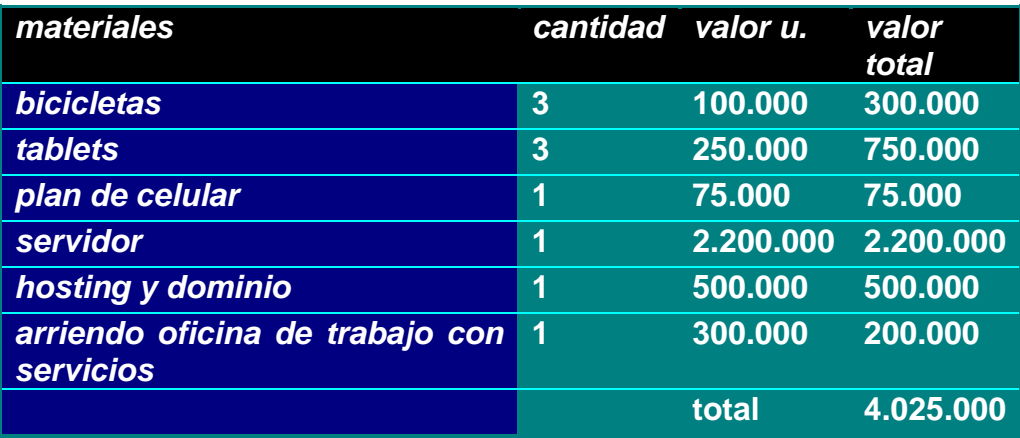

#### **5 CONCLUSIONES**

 Teniendo encuenta los medios de investigación que se llevaron a cabo, EL DIRECTORIO VIRTUAL SOACHA es una herramienta que nos puede ayudar a mejorar y a incluirnos más en los medio tecnológicos. Por medio de este se puede brindar un mejoramiento continuo a los recursos de los habitantes del municipio, optimizando su tiempo y su economía.

 Esta herramienta no se ha implementado en el municipio pero por los antecedentes históricos que se tienen a nivel general, este tipo de herramientas tienen una gran acogida por las personas y son de gran ayuda.

 ESTE DIRECTORIO VIRTUAL puede convertirse en una herramienta de gran ayuda para los comerciantes y la población. Ahora se cuenta en la gran mayoría de casas con servicio de internet y servicios de internet público en las calles, por tal razón es fácil acceder a esta herramienta virtual, así mejorar nuestras compras y optimizar el tiempo. Además delos beneficios para los comerciantes que se pueden mejorar las ventas.

#### **6 BIBLIOGRAFIA E INFOGRAFIA**

Caribe Servicios de Información Dominicana, S. A. Copyright 2013 • Historia. Antecedentes históricos del directorio telefónico. PaginasAmarillas.com.do. Recuperado el 26 de agosto de 2014 en: http://www.paginasamarillas.com.do/Nosotros/lang-ES/sid-NOSOTROS/seccion-historia

Centrodeartigos.com © 2012-2014. Directorio telefónico, Contenido, Tipos, Publicación, Historia, Directorios inversa, En la cultura popular. Recuperado el 26 de agosto de 2014 en: http://centrodeartigos.com/articulos-para-saber-mas/article\_45043.html

Danaranjo S.A. (s.f.). Las amarillas de Danaranjo.com.co. Recuperado el 26 de agosto de 2014 en: http://www.directoriotelefonico.com.co/directoriotelefonico/index.php

Llamar a Colombia.com. (s.f). Directorios telefónicos de Colombia.Recuperado el 26 de agosto de 2014 en: http://llamaracolombia.com/index.php/enlaces-de-interes/directorioscolombianos

Periodismo publico.com (2010). Nuevo directorio comercial para las empresas de Soacha y Sibaté. Periodismo publico.com .Recuperado el 26 de agosto de 2014 en: http://www.periodismopublico.com/Nuevo-directorio-comercial-para